重建索引

[功能入口](#page-0-0)

索引记录了系统中各资源之间的关联关系,当资源的血统分析/影响性分析查看不到关联的资源,则可以重建索引,对系统资源之间的关联关系进行重新 匹配,以便更好地进行资源搜索,查看各资源的依赖关系。

## <span id="page-0-0"></span>功能入口

## 1、选择系统快捷菜单 系统运维 , 或者选择"系统导航栏"的 系统运维 , 如图:

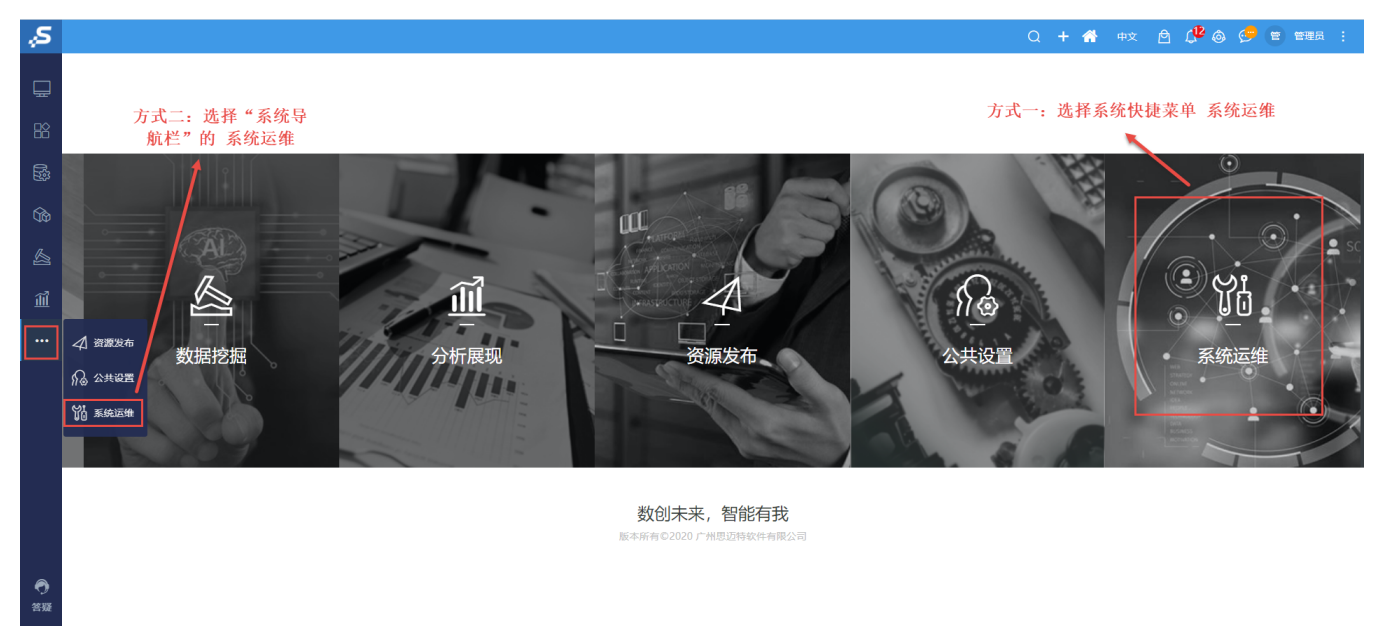

## 2、选择"系统运维"界面主菜单 重建索引, 如图:

常用工具

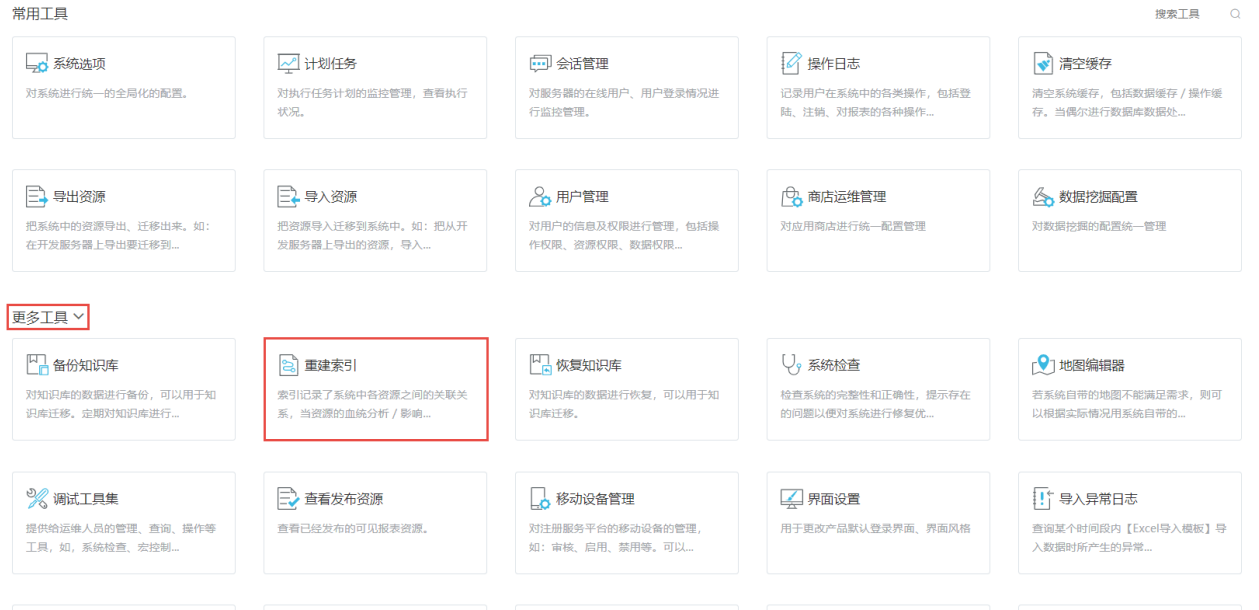

弹出"重建索引"对话框,如图:

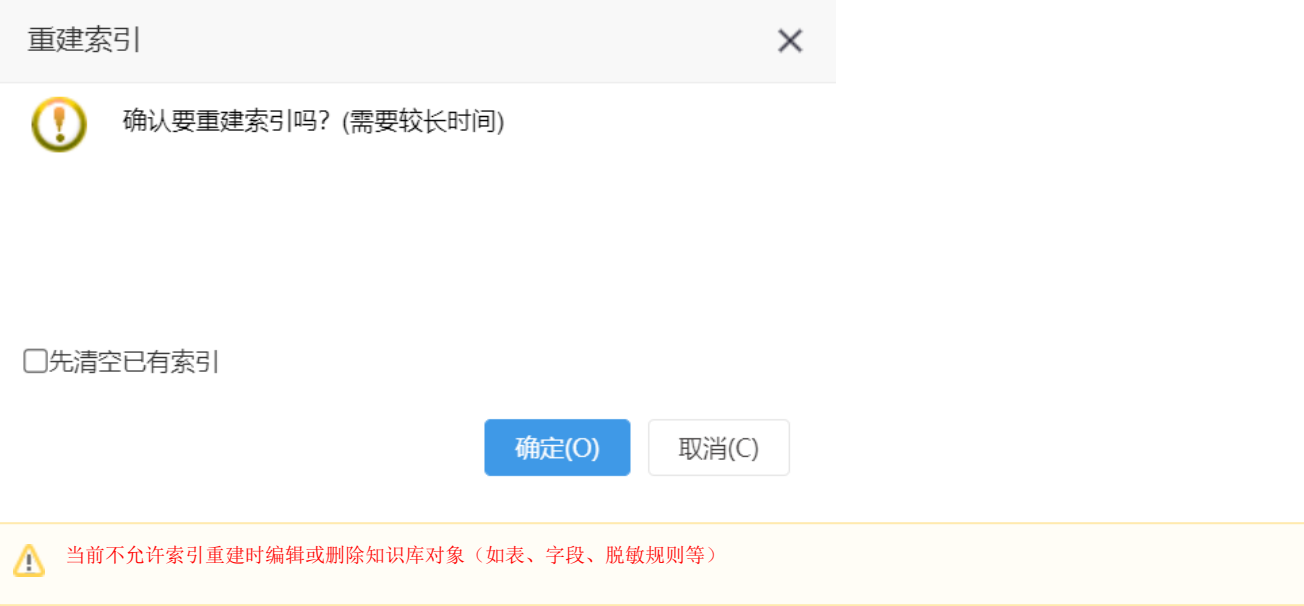